## **Benutzerdefinierte Funktion: Betrag in Worten**

Diese Funktion erzeugt aus einer Zahl einen Text mit Wörtern, die durch ein Tennzeichen voneinander getrennt sind. Wird kein Trennzeichen angegeben, wird der Schrägstrich als solches verwendet.

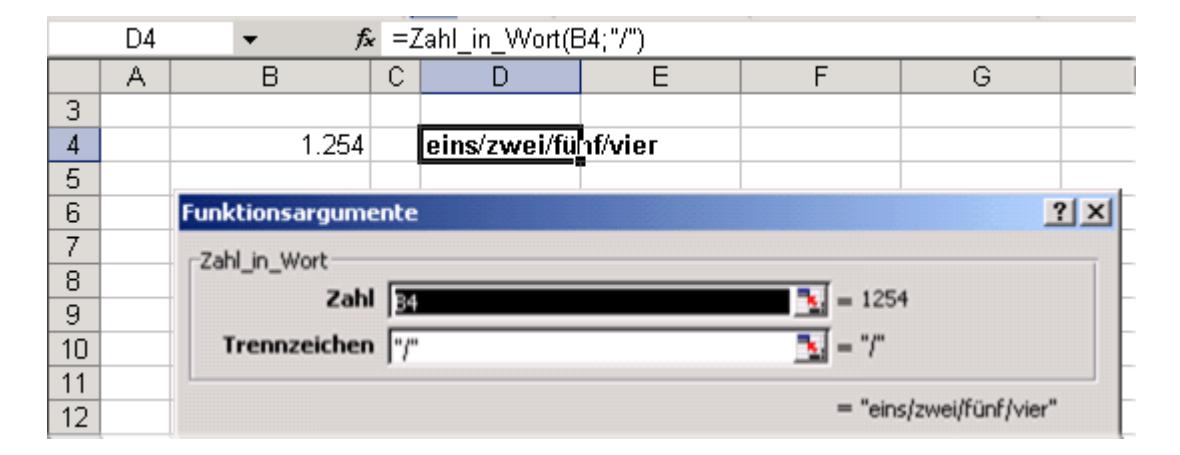

```
Public Function Zahl_in_Wort(Zahl, Optional Trennzeichen As String ="/") 
Dim Wort As String 
Dim Anzahl As Long 
Wort = Trennzeichen 
Anzahl = InStr(Zahl. "." ) - 1If Anzahl < 1 Then Anzahl = Len(Zahl) 
For i = 1 To Anzahl 
If i > 1 Then 
Wort = Wort & Trennzeichen 
End If 
Select Case Mid(Zahl, i, 1) 
Case 1: Wort = Wort & "eins"
Case 2: Wort = Wort & "zwei" 
Case 3: Wort = Wort & "drei" 
Case 4: Wort = Wort & "vier" 
Case 5: Wort = Wort & "fünf" 
Case 6: Wort = Wort & "sechs"
Case 7: Wort = Wort & "sieben" 
Case 8: Wort = Wort & "acht" 
Case 9: Wort = Wort & "neun" 
Case 0: Wort = Wort & "null" 
End Select 
Next i 
Zahl_in_Wort = Wort & Trennzeichen 
End Function
```